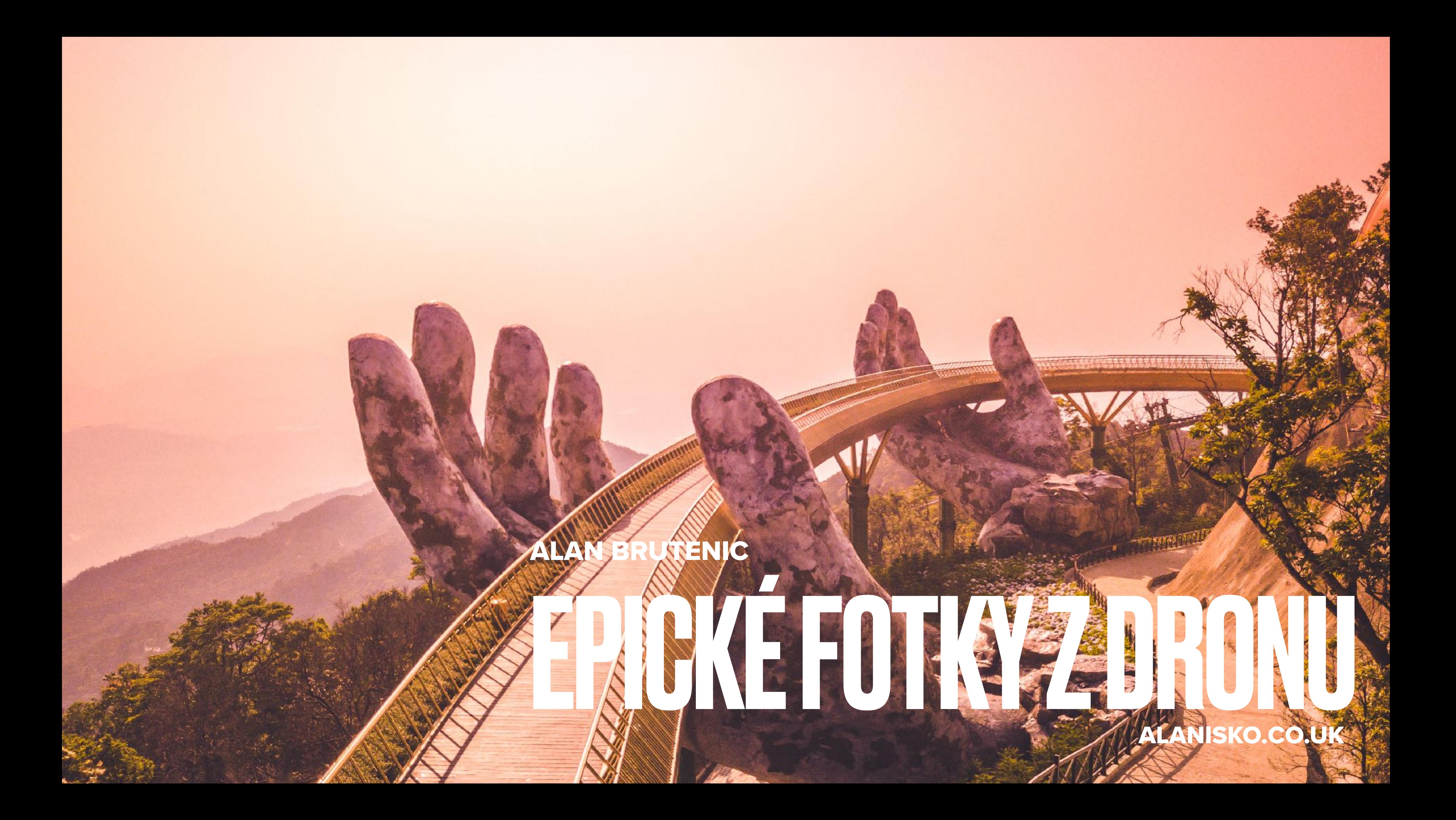

# **JAK DOCÍLIT LEPŠÍCH FOTEK?**

**- Problém: JPEG má svá omezení. Je to komprimovaný formát, což limituje následné úpravy. Nastavení korekce barev a vyvážení bílé jsou již v tomto formátu pevně zakódovány, takže jakékoli změny jsou mnohem složitější nebo dokonce nemožné, na** 

**- <sup>Ř</sup>ešení: Je zásadní fotografovat ve formátu RAW, abyste mohli opravit jakékoli chyby nebo měli více prostoru pro další práci na fotografiích, včetně korekce barev. Formát RAW je k změnám mnohem flexibilnější, uchovává více informací a vyvážení bílé nebo** 

- **rozdíl od obrázků ve formátu RAW.**
- **barvy v něm nejsou pevně zakódovány.**

#### JPEG VS RAW

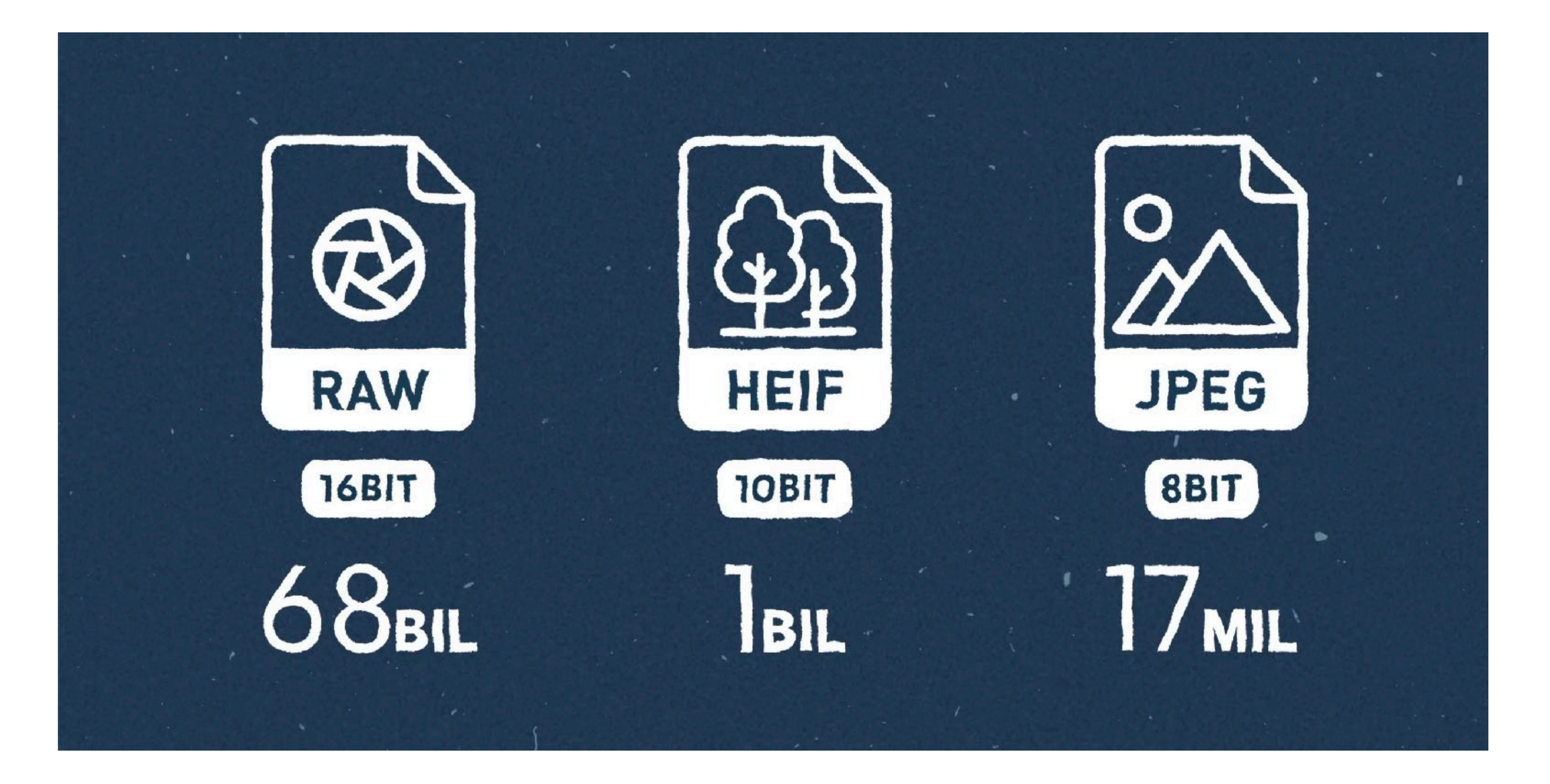

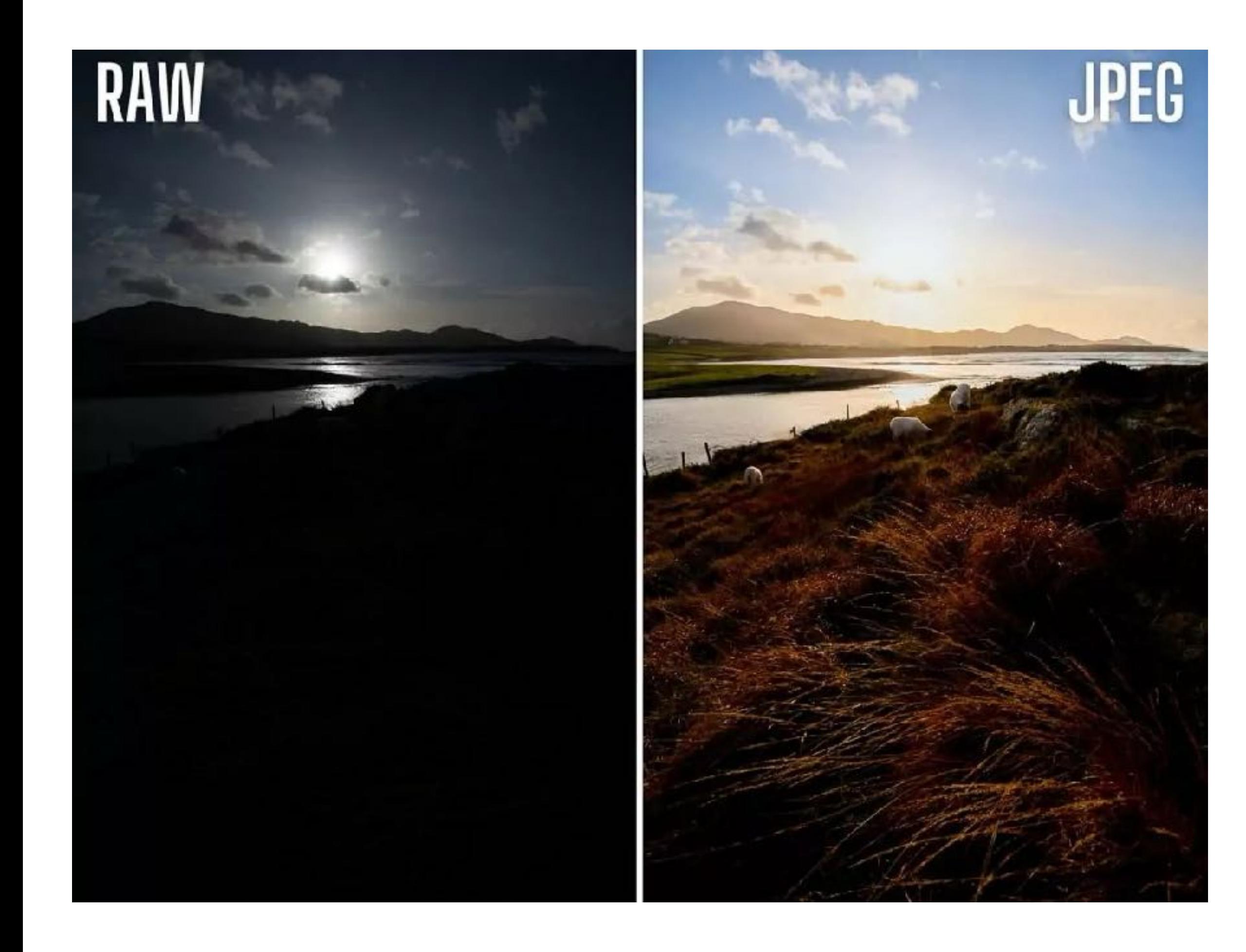

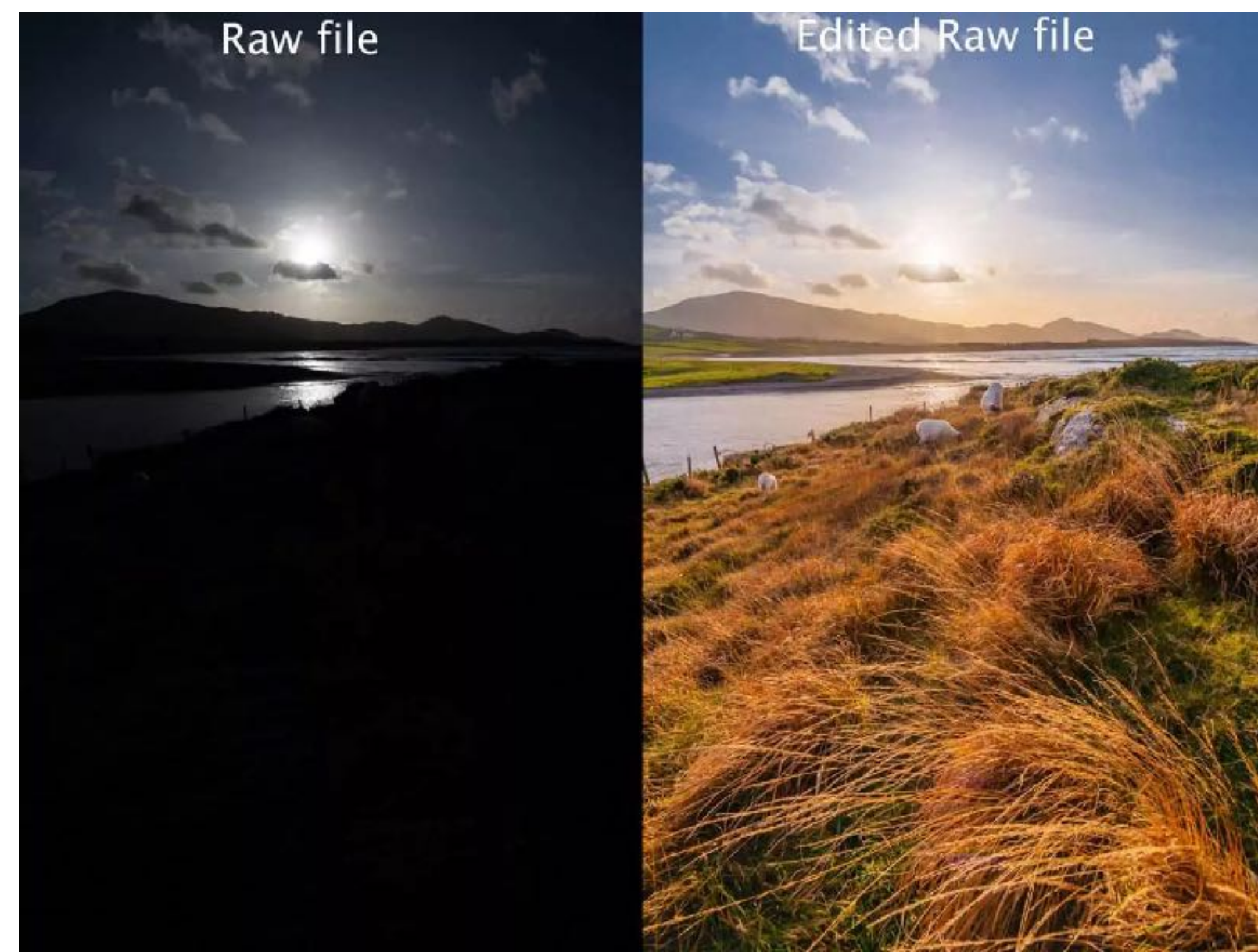

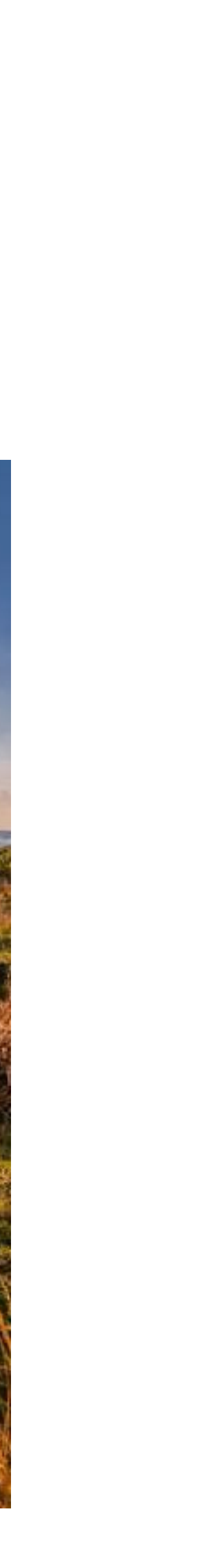

#### **- Problém: Příliš přesvícené nebe nebo tmavé pozadí. Ani jedno na fotografiích nevypadá**

**- <sup>Ř</sup>ešení: Aby jste se tomuto problému vyhnuli, je dobré fotografovat s bracketingem nebo alespoň expozicí pro světla (nebe), aby fotka byla správně exponována. V digitální fotografii existuje pravidlo, že vyhořelá světla bez informací (přepaly) jsou téměř**

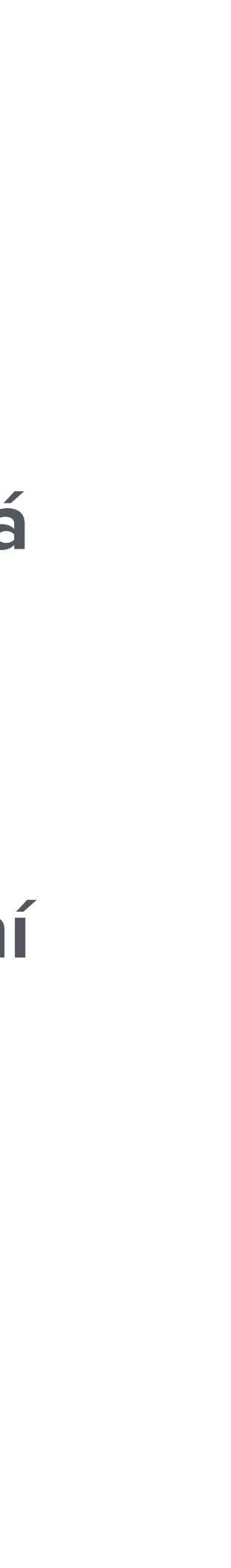

- **dobře.**
- **nemožná k obnovení, na rozdíl od stínů, které je možné do určité míry obnovit.**

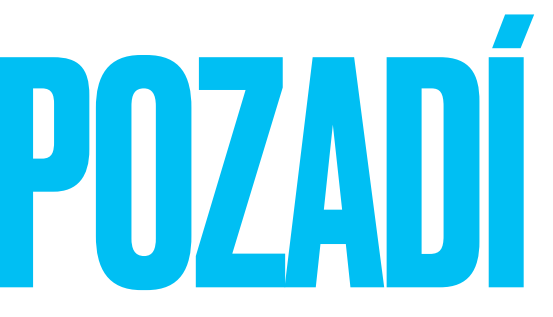

### PŘEPALY NA OBLOZE A TMAVÉ POZADÍ

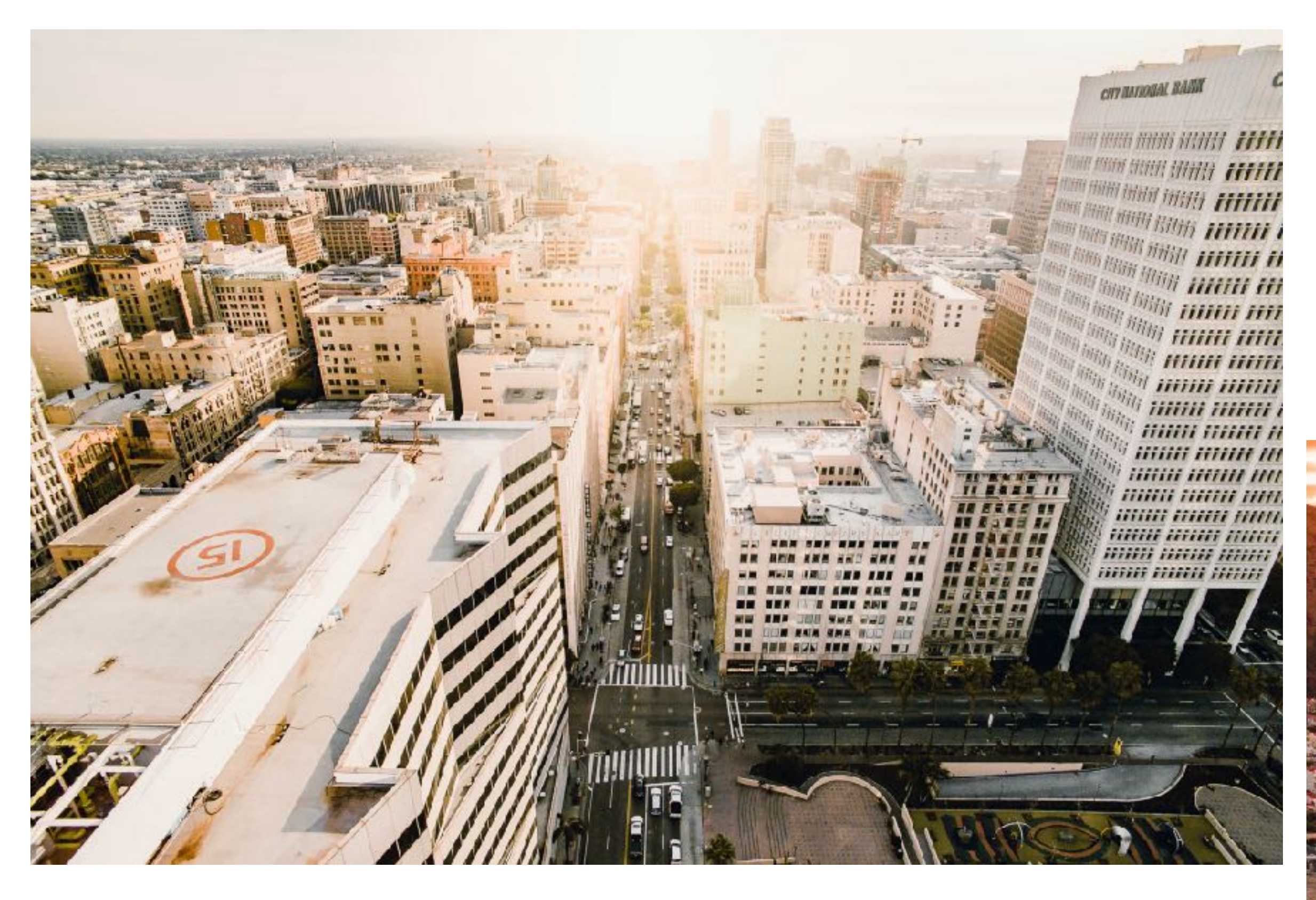

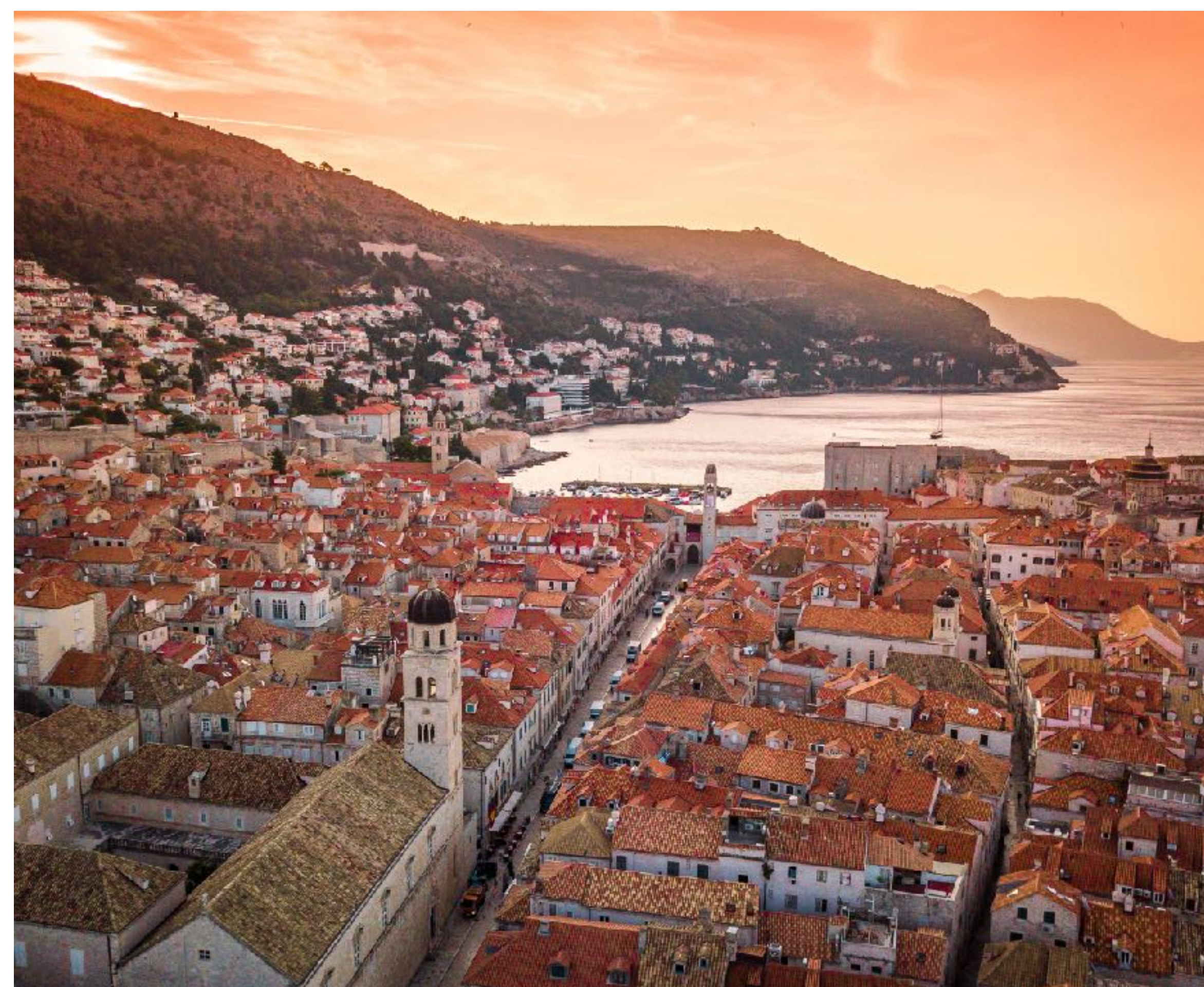

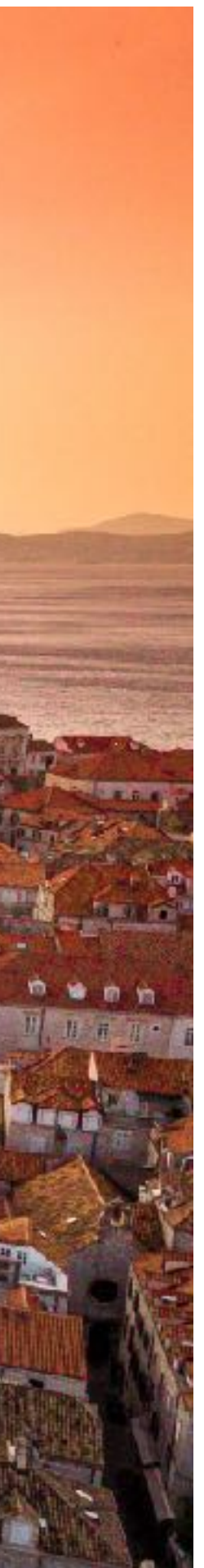

**- Problém: Nejčastější chybou majitelů dronů je začít fotografovat cokoli a vše, nad čím mohou létat. Prázdná pole za domem, několik domů na cestě atd. Všichni jsme to vzduchu. Ale pokud myslíte leteckou fotografii vážně, vybírejte si objekt moudře,** 

- **udělali, vzrušeni z létání dronu a s myšlenkou, jak úžasné je vidět "to místo" ze nefotografujte jen to, co vidíte.**
- **jak úžasně mohou vypadat, například z úhlu přímo dolů.**

**- <sup>Ř</sup>ešení: Fotografování hor, řek nebo úžasných míst je snadné, ale co dělat, pokud nejsou objekty zvlášť památné. Zkuste použít různé úhly a místa. Budete překvapeni,** 

# NUDNÁ KOMPOZICE

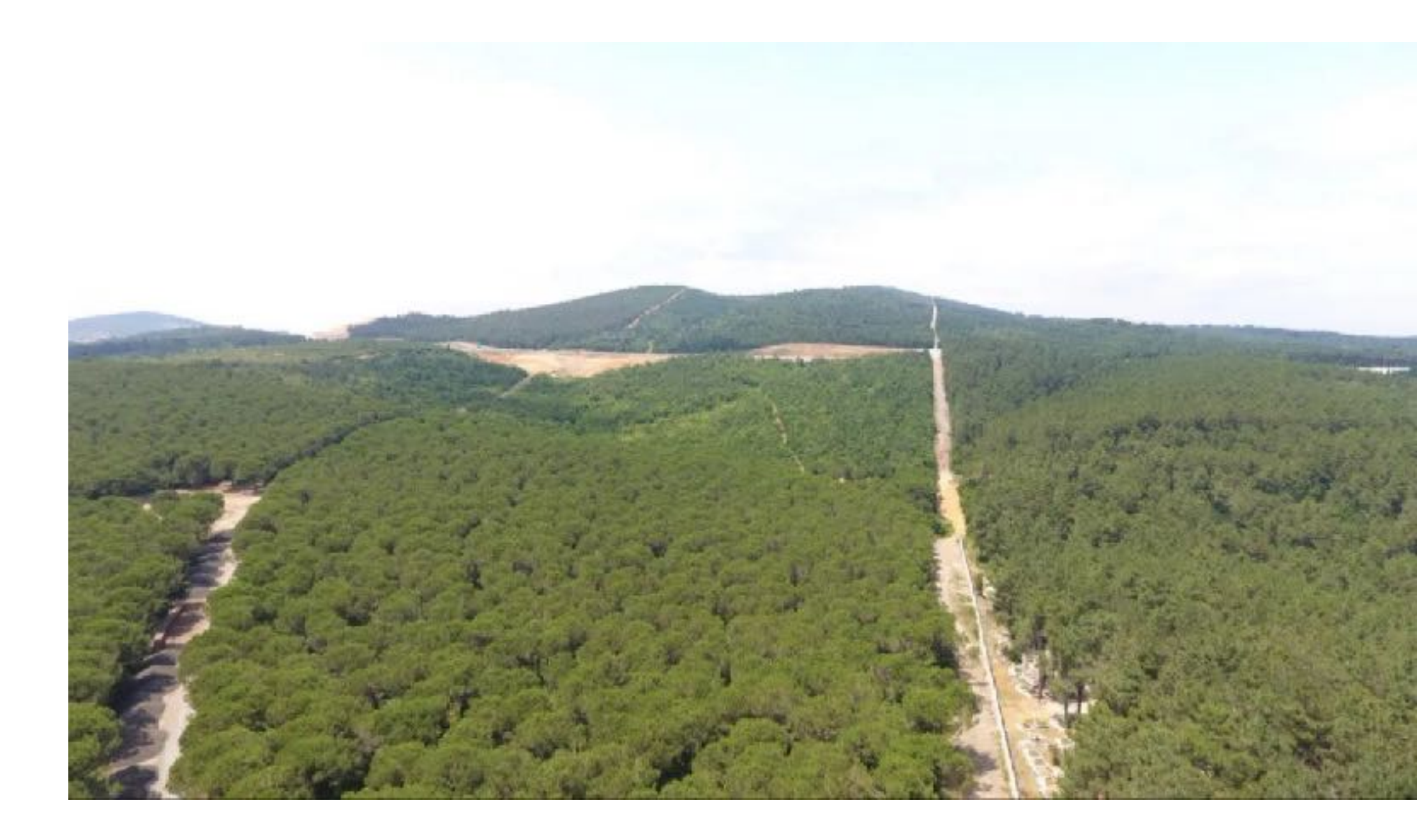

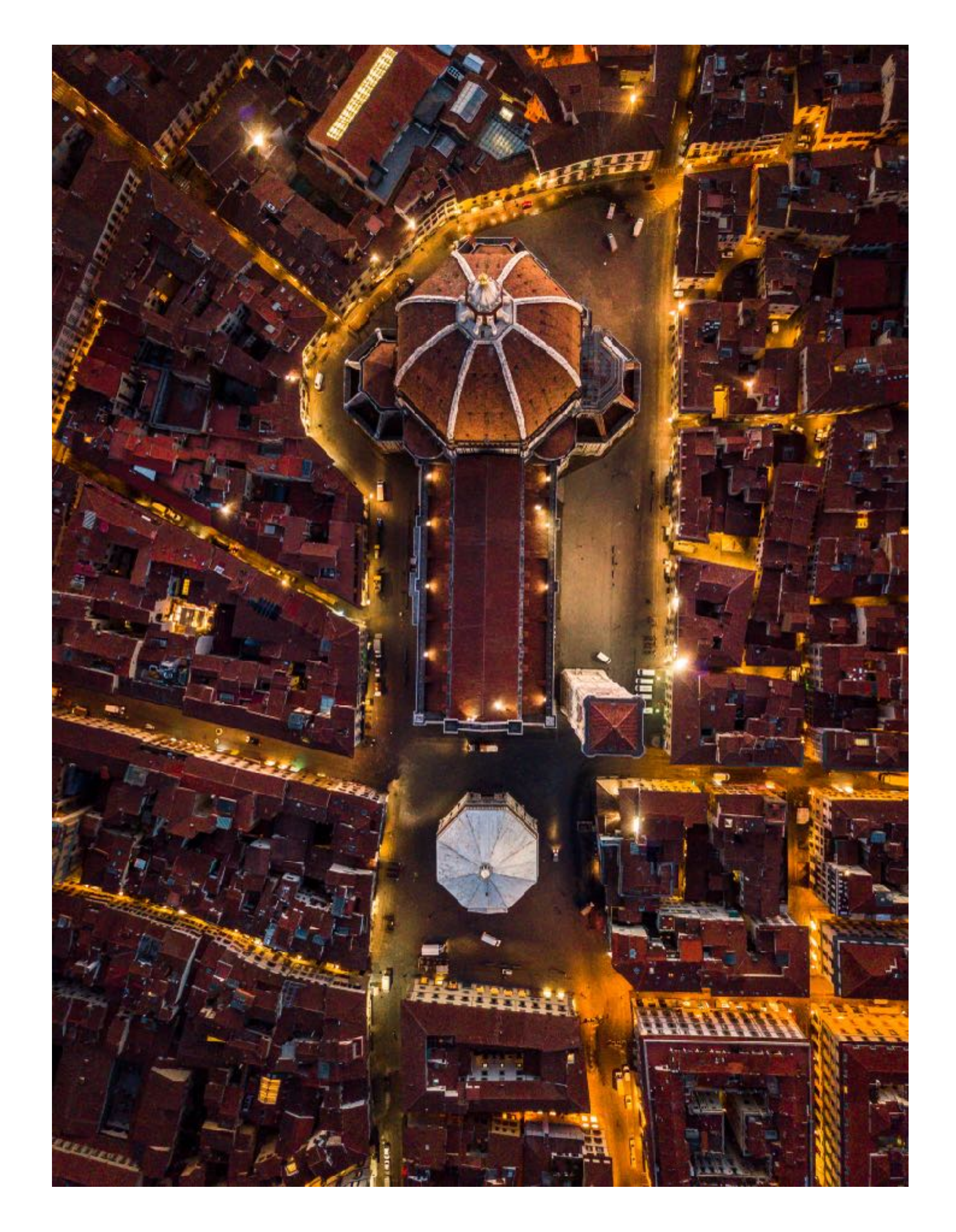

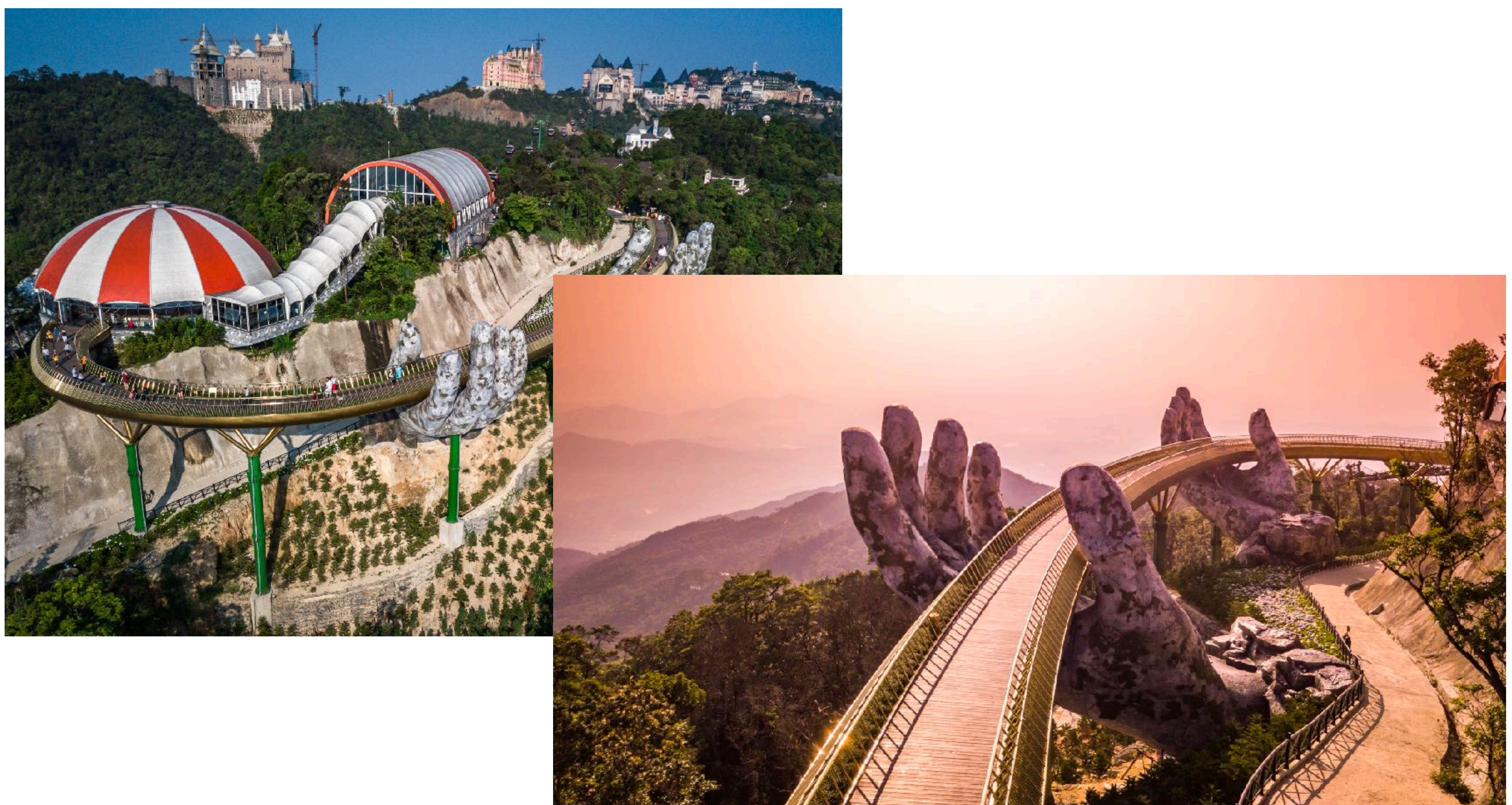

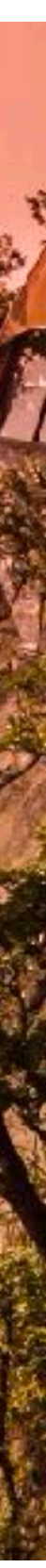

**- Problém: Vidíme mnoho snímků z dronu, které jsou přímo z kamery, často pořízené v nastavení JPEG, a proto jim chybí ten "wow" efekt nebo někdy plně nezachycují krásu** 

- **skutečné lokality.**
- **najdete jednoduchý.**

**- <sup>Ř</sup>ešení: Vždy upravujte barvy vašich snímků, aby jste je posunuli na další úroveň, opravili některé problémy nebo je prostě zlepšili. Pokud si nejste jistí s Photoshopem, začněte nejprve s Lightroomem nebo jakýmkoli jiným softwarem pro úpravu RAW, který**

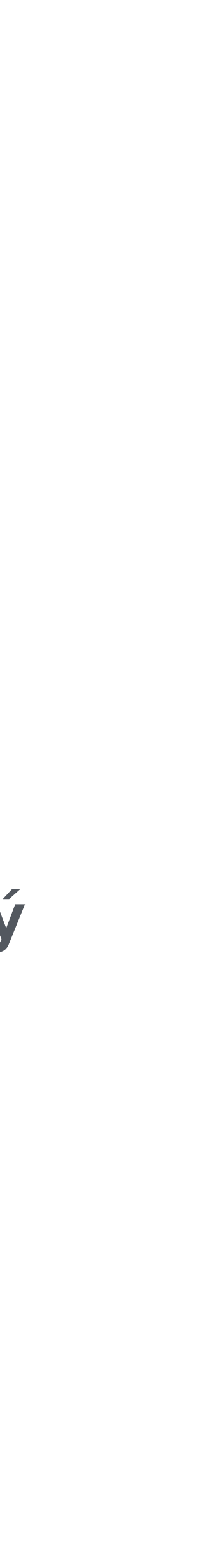

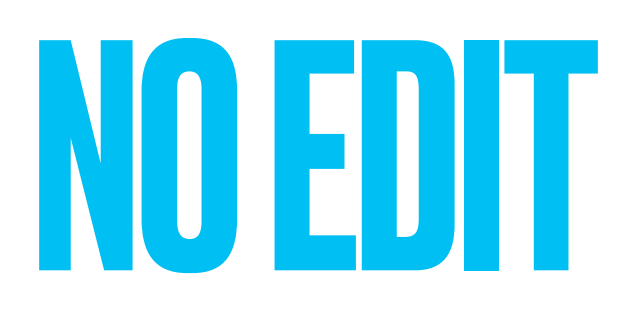

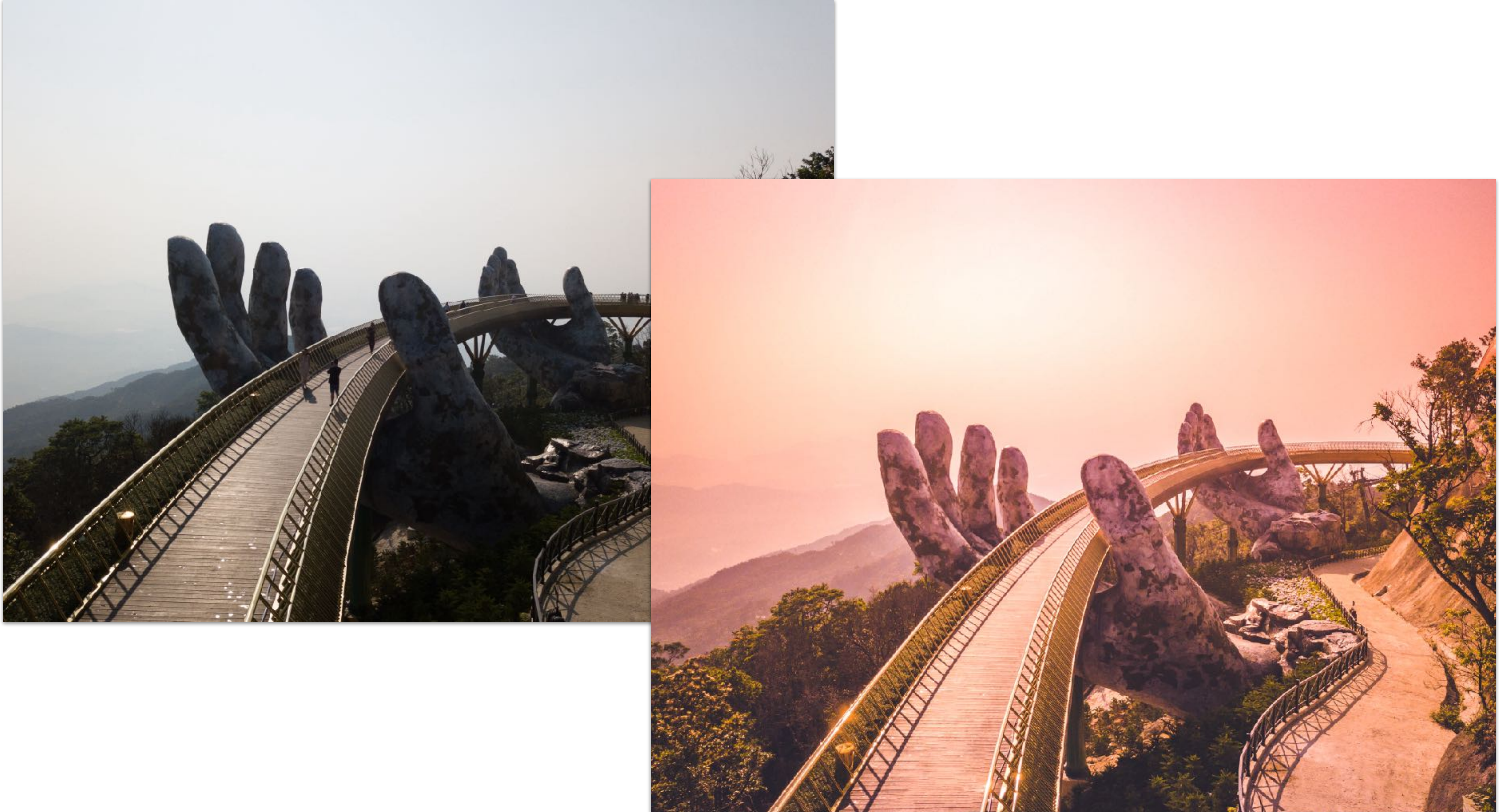

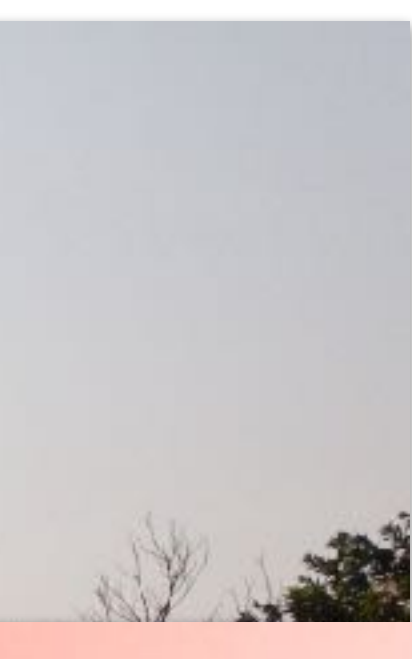

**- Problém: Není pochyb o tom, že postprodukční proces je nezbytný. Ale neznamená to že více je lépe. Některé přesycené snímky nebo snímky využívající technologii HDR** 

**- <sup>Ř</sup>ešení: Zkuste se podívat na nejlepší příklady fotografií z dronu a zjistěte, zda vá<sup>š</sup>**

- **kompozice vypadají velmi nepravdivě a přepracovaně.**
- **postproces není "příliš", nepravdivý nebo přepracovaný. Naučte se dovednosti Photoshopu nebo Lightroomu a kriticky zkoumejte váš konečný výsledek.**

# MÉNĚ JE VÍCE

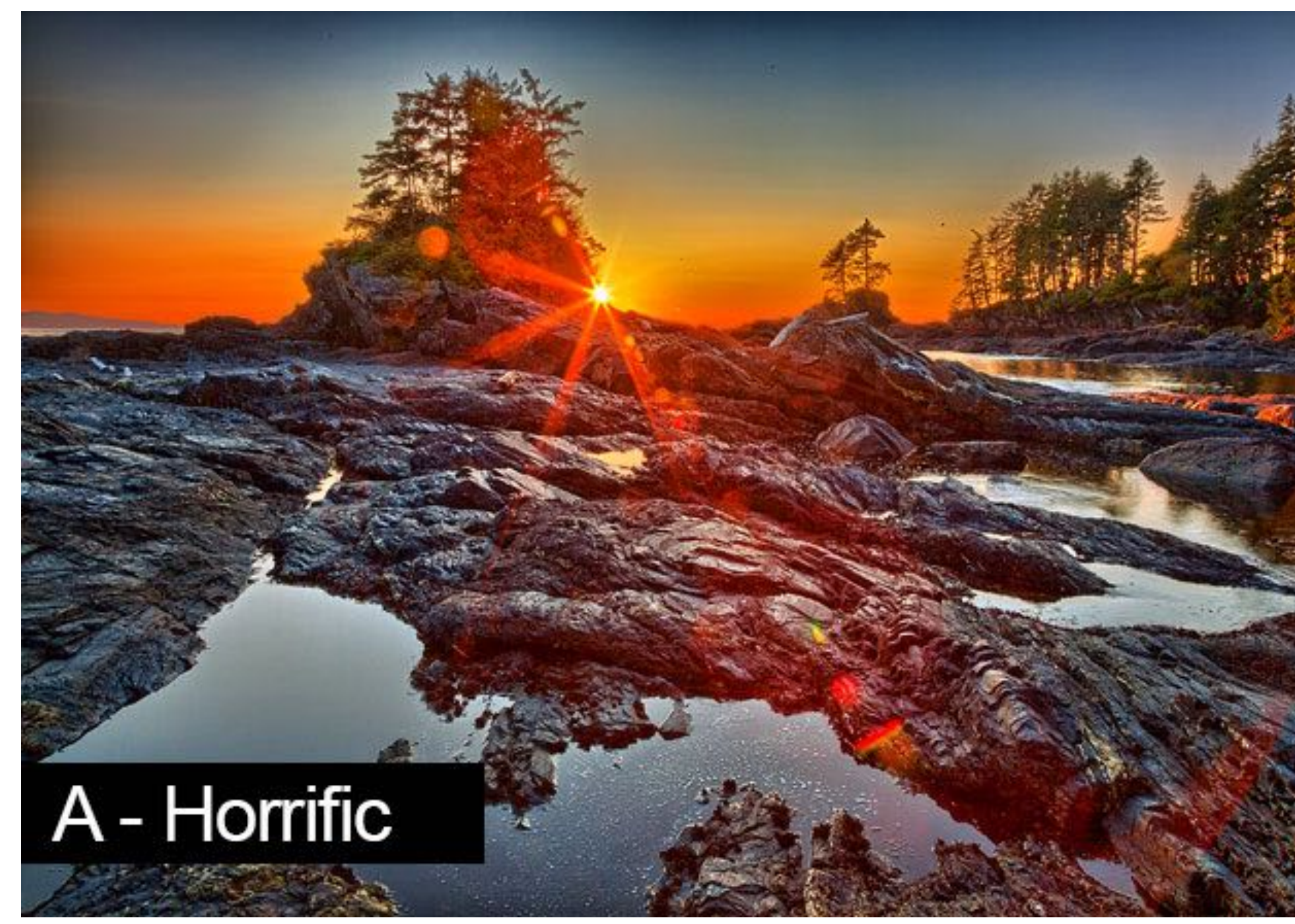

# B - Realistic

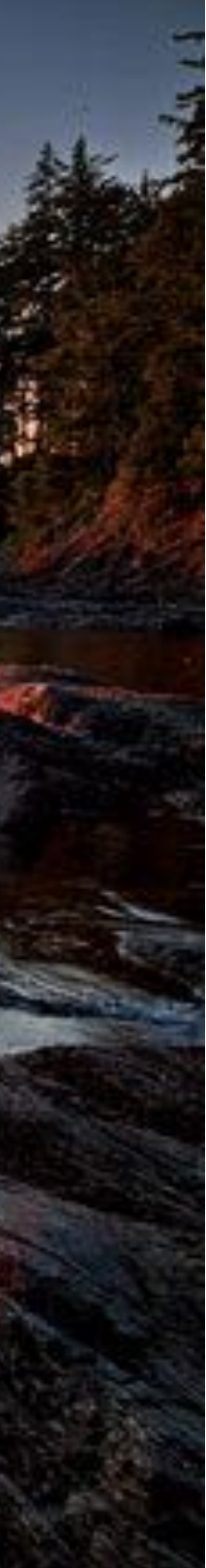

**- Problém: Den většinou není ten nejlepší čas pro pořizování epických fotografií z dronu,** 

- **protože slunce vrhá ostré stíny a světlo není lichotivé.**
- 

**- <sup>Ř</sup>ešení: Nejlepší je počkat na čas dne, který se často označuje jako zlatá hodina, což je nejlepší podmínka pro fotografování. Stává se to dvakrát denně, na západu slunce a při východu slunce, a existuje spousta aplikací, zdarma i placených, pro zjištění, kdy k tomu dochází. Světlo je v těchto hodinách nejlepší, protože je jemné a nejpříjemnější pro oko.**

# FOCENÍ V POLEDNE

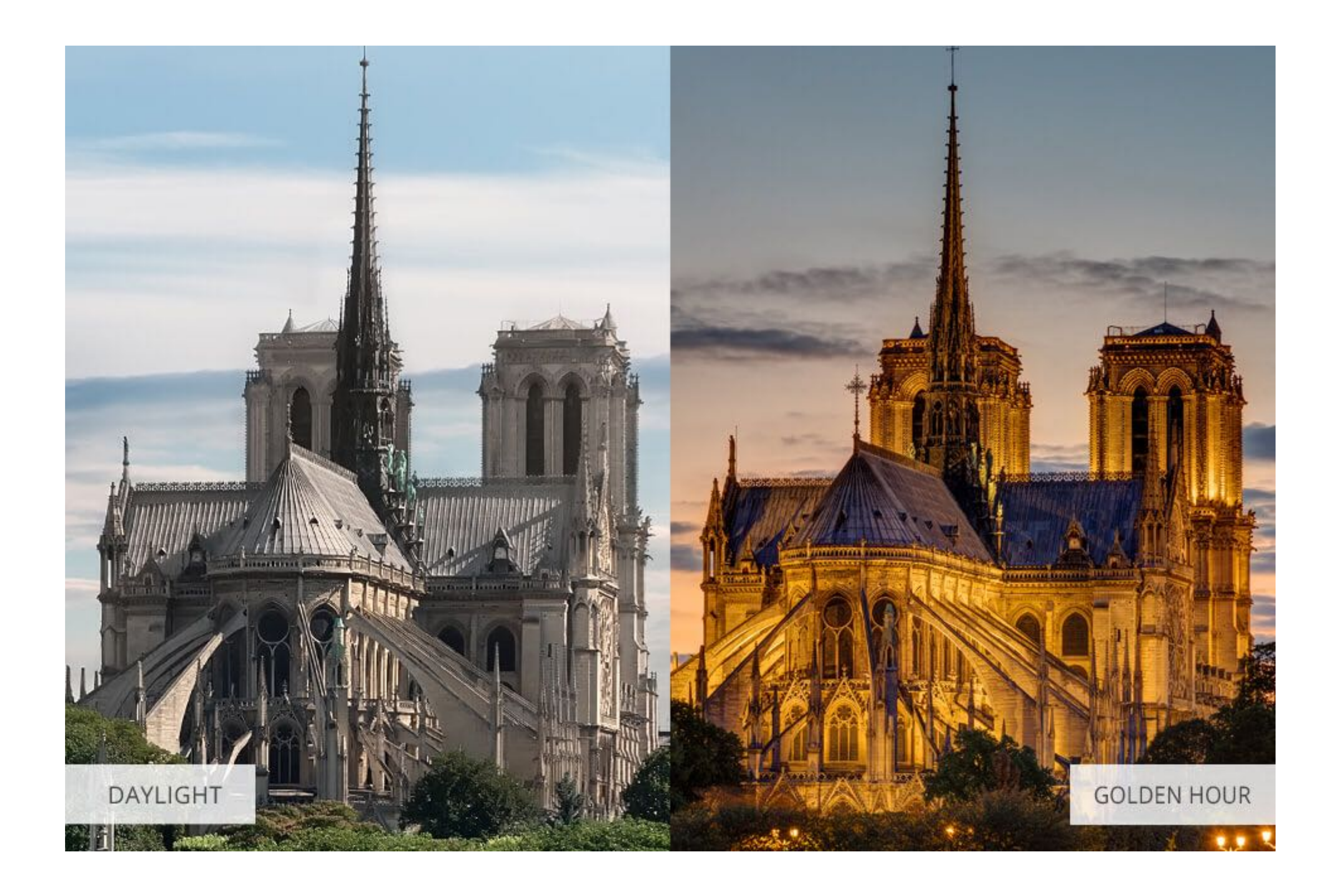

![](_page_16_Picture_0.jpeg)

**- Pravidlo třetin je klasický princip fotografie, který vám pomáhá vyvážit váš snímek a** 

**- Spočívá v rozdělení vašeho rámu na devět stejných částí pomocí dvou vodorovných a dvou svislých čar a umístění vašeho hlavního předmětu nebo bodu zájmu podél jedné z** 

- **udělat ho vizuálně zajímavější.**
- **těchto čar nebo v jejich průsečících.**
- **harmonie ve vašem snímku.**

**- Tímto způsobem se vyhnete umístění vašeho předmětu do středu, což může vašemu snímku dodat nudný nebo statický vzhled. Místo toho vytváříte pocit pohybu, hloubky a** 

#### 1. PRAVIDLO TŘETIN

![](_page_18_Picture_0.jpeg)

- **- Naváděcí linie jsou dalším silným kompozičním nástrojem, který může vylepšit vaš<sup>e</sup> fotky z dronu.**
- **- Jsou to čáry nebo tvary, které vedou oko diváka k vašemu hlavnímu předmětu nebo konkrétní části vašeho snímku.**
- **- Mohou být přírodní nebo umělé, jako jsou silnice, řeky, ploty, mosty nebo budovy.**
- **- Použitím naváděcích linií můžete ve vašem snímku vytvořit pocit směru, perspektivy a měřítka. Můžete je také použít k vytvoření kontrastu, symetrie nebo vzorů.**

# 2. NAVÁDĚCÍ LINIE

![](_page_20_Picture_0.jpeg)

- **- Negativní prostor je prázdná nebo neobsazená oblast kolem vašeho hlavního předmětu.**
- **- <sup>M</sup>ůže vám pomoci izolovat váš předmět od pozadí a zvýraznit ho. Může také vytvořit pocit klidu, jednoduchosti nebo minimalismu ve vašem snímku.**
- **- Negativním prostorem může být nebe, voda, země nebo jakýkoliv jiný jednoduchý nebo uniformní povrch. Můžete použít negativní prostor k zdůraznění tvaru, barvy nebo textury**

![](_page_21_Picture_5.jpeg)

# 3. NEGATIVNÍ PROSTOR

![](_page_22_Picture_0.jpeg)

#### **- Jednou z výhod fotografování dronem je, že můžete zkoumat různé úhly a perspektivy,**

**- <sup>M</sup>ůžete svůj dron létat vysoko nebo nízko, blízko nebo daleko, naklonit ho nahoru nebo** 

- **které nejsou možné s obyčejným fotoaparátem.**
- **dolů nebo ho otáčet kolem vašeho předmětu.**
- **nebo vzdálenosti ve vašem snímku.**

**- Tímto způsobem můžete objevit nové a kreativní způsoby, jak zachytit vaši scénu a ukázat ji v jiném světle. Můžete také použít různé úhly k vytvoření pocitu hloubky, výšky** 

![](_page_23_Picture_7.jpeg)

# 4. JINÁ PERSPEKTIVA

![](_page_24_Picture_0.jpeg)

![](_page_24_Picture_1.jpeg)

![](_page_24_Picture_2.jpeg)

#### **- Zlatá hodina je období krátce po východu slunce nebo před západem slunce, kdy je**

- **slunce nízko na obloze a vrhá teplé a měkké světlo na krajinu.**
- **- Je to jedna z nejlepších dob pro pořizování fotografií z dronu, protože může vytvářet krásné barvy, stíny a kontrasty ve vašem snímku.**
- **- Zlatá hodina může také zvýraznit náladu a atmosféru vaší scény, dělajíc ji vypadat více magicky, romanticky nebo dramaticky.**
- **- Abyste využili zlatou hodinu, musíte plánovat dopředu, kontrolovat počasí a přizpůsobit vaše nastavení kamery podle toho.**

#### 5. ZLATÁ HODINKA

![](_page_26_Picture_0.jpeg)

#### **- Histogram je grafické znázornění rozložení světlých a tmavých tónů ve vašem snímku.**

- 
- **- <sup>M</sup>ůže vám pomoci zkontrolovat expozici a kontrast vašeho snímku a vyhnout se přeexponovaným nebo podexponovaným oblastem.**
- **- Histogram lze zapnout na ovladači vašeho dronu nebo v aplikaci a ukazuje vám, kolik pixelů je na každé úrovni jasu, od černé po bílou.**
- **- Ideálně chcete mít vyvážený histogram, bez špiček na obou koncích, což znamená, ž<sup>e</sup> váš snímek má dobrý rozsah tónů a detailů.**

# 6. POUŽÍVEJTE HISTOGRAM

![](_page_28_Picture_0.jpeg)